# **Virtuemart 2 User Manual**

Thank you unconditionally much for downloading **Virtuemart 2 User Manual**.Maybe you have knowledge that, people have see numerous period for their favorite books like this Virtuemart 2 User Manual, but stop happening in harmful downloads.

Rather than enjoying a good book in the same way as a mug of coffee in the afternoon, then again they juggled behind some harmful virus inside their computer. **Virtuemart 2 User Manual** is welcoming in our digital library an online access to it is set as public hence you can download it instantly. Our digital library saves in complex countries, allowing you to get the most less latency era to download any of our books subsequently this one. Merely said, the Virtuemart 2 User Manual is universally compatible similar to any devices to read.

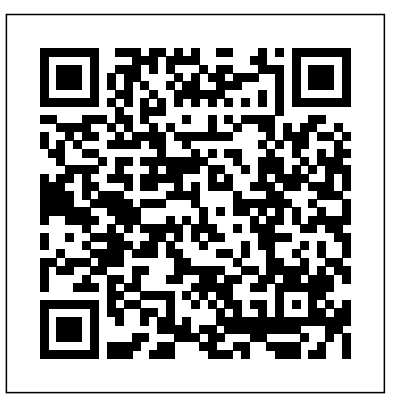

Tele Entertainment UG

Kenya Internet and E-Commerce Investment and Business Guide - Strategic and Practical Information: Regulations and Opportunities

With its pre-coded modules, open source Joomla! is popular for building interactive Web sites without writing code. This Web site design tool lets you build sites with discussions, polling, RSS feeds, picture submissions, shopping carts, and a lot more, quickly and easily and the quickest, easiest way to learn how to use it is Joomla! For Dummies. Learn to link articles on your site with drop-down menus, invite visitors to rate content, enable a

Meraup Kekayaan Lewat Internet dengan Toko Online Franzis Verlag This book constitutes the refereed proceedings of the First International Conference on Human Aspects of Information Security, Privacy and Trust, HAS 2013, held as part of the 15th International Conference on Human-Computer Interaction, HCII 2013, held in Las Vegas, USA in July 2013, jointly with 12 other thematically similar conferences. The total of 1666 papers and 303 posters presented at the HCII 2013 conferences was carefully reviewed and selected from 5210 submissions. These papers address the latest research and development efforts and highlight the human aspects of design and use of computing systems. The papers accepted for presentation thoroughly cover the entire field of human-computer interaction, addressing major advances in knowledge and effective use of computers in a variety of application areas. The total of 39 contributions was carefully reviewed and selected for inclusion in the HAS proceedings. The papers are organized in the following topical sections: novel authentication systems; human factors in security; security and privacy policies; and user centric security and privacy.

### *Joomla 2.5 et VirtueMart 2* Tele Entertainment UG

full-site search, let your guests sign up for e-mail lists, and much more. Joomla! For Dummies helps you to: Acquire the free Joomla! content management system, install it, and customize the home page See how menus control the elements in Joomla! and use menu items to create your page layout Use templates— powerful collections of PHP and CSS—to make your pages do what you want them to Create searches, polls, page menus, newsflashes, and banners using built-in Joomla! modules Build search engine-friendly sites and see how Joomla! can help boost site traffic Explore additional Joomla! templates and learn what to look for when downloading and installing them Check into plug-ins, components, and additional modules to see how they differ and what they can do Find modules for ads, archives, banners, searches, syndications, and more Joomla! lets you concentrate on content instead of struggling with code. So grab Joomla! For Dummies and start creating! Privacy and Security Issues in Data Mining and Machine Learning Lulu Press, Inc Clickandbuy Joomla 2.5 / VM 2.0.xxx is for already existing Joomla 1.5 / VM 1. / Clickandbuy Clients who are ready to upgrade and need a proper solution to be able to continue working with Clickanbuy. It is the perfect solution for all already existing Clickandbuy Customers. Latest spring 2014 we will release a Clickandbuy Plugin Joomla 2.5 for all NEW Clickandbuy customers. In the meanwhile enjoy happy customers with this solution!Demo included documentation:How to install ClickandBuy Plugin? Nothing more easy than this:MAIN IMPORTANT BEFORE YOU START: Make sure you have saved your premium url and merchant id from Clickandbuy. Without both the plugin will not work!Step 1: Log into your administrator surface and go to "Extension / Erweiterungen"Step 2: Search for ClickandBuy Plugin and clock on the button "install now"Step 3: Go to "Extensions" / "Erweiterungen" and click on "Plugin". There search for "VM - Payment, Clickandbuy". The plugin is deactivated on default. Activate this plugin in this sector manually.Step 4: Now go to "Components" and search for "Virtuemart". Click at "Virtuemart". Inside Virtuemart click at "Shop". Inside "Shop" click at "Payment methods" or "Zahlungsarten". When open click at the right top at the yellow button "+" = NEU.Step 5: A new payment method opens. Type as "Payment method title" (="Zahlungsart Bezeichnung": Clickandbuy. Click at the arrow next to "Payment method" / "Zahlungsart" and search for "VM - Payment, Clickandbuy". Choose as "Clients" / "Käufergruppe" all except "test shoppers".IMPORTANT: You MUST FIRST activate the Plugin VM - Payment, Clickandbuy in the Joomla core sector on the very top "Plugins" under "Extensions" / "Erweiterungen", else you will not be able to activate it in the Virtuemart sector.Step 6: Now you are able to make the configuration. Therefore you need your merchant premium id you got from Clickandbuy and you saved in your Joomla 1.5 Store AND you need your fitting merchant id. Save your configuration. ATTENTION! This plugin ONLY works with upgrading customers who are already Clickanbuy clients. It will NOT work with new Clickandbuy Clients. For them we release latest end of this year the perfect plugin. Step 7:

Test your configuration. Make a test order. It is recommended to make this test order as USER friendly way that non-technical readers can understand.The book also contains quick-start guides and and not as administrator or super user. Simply to be sure to get the correct results. When you have done everything fine, it should now look like this demo view. It not, you maybe have to upload the clickandbuy logo manually in following folder of your root folder:

/images/stories/virtuemart/payment/. Take care, the pic is called: clickbuy.jpgStep 8: Choose Clickandbuy as payment method and place your order.Step 9: If you made all settings correctly you should now get transferred to the official Clickandbuy Website. Included the correct price of Thisbook constitutes the proceedings of the 16th International Symposium on Research in Attacks, the ordered product and your merchant name at the top of this site. Congratulations! Your setup is done :-) Latest spring 2014 we will release a Clickandbuy Plugin Joomla 2.5 for all NEW Clickandbuy customers. In the meanwhile enjoy happy customers with this solution! *PANDUAN LENGKAP MEMBANGUN TOKO ONLINE DENGAN JOOMLA!* Packt Publishing Ltd ShowMe Guides VirtueMart 2 User ManualCreatespace Indie Pub Platform

### *Joomla! 1.5* Apress

Joomla! is one of the most searched–for and hired–for open source content management systems in the world. Since 2007, the combination of Joomla! and Dan Rahmel's bestselling Beginning Joomla!, From Novice to Professional have made it so that all you have to do is read a single book to learn how to build sites that take community–authored content and turn it instantly into published web pages with features like rich templating, content management, forums, photo management, and article commenting. Now revised and updated for Joomla! 1.5, this second edition "job–in–a–book" provides the solid core of know–how that you'll need to get the most out of your Joomla! deployment, written to fully exploit the features of latest version of Joomla! More than just a simple "build a toy web site" guide, Beginning Joomla!, Second Edition will give you a wealth of life-saving tips, tricks, tools, and fixes that experienced Joomla! developers use to build powerful, popular web sites while avoiding major headaches. This book covers How to use add and create extensions Access management and how documents, photos, and other content are managed in Joomla! 1.5 E–commerce integration and search engine optimization Dan Rahmel explores the updates to Joomla! 1.5 that you'll need if you already use Joomla! and explains, using the latest terms, how to build a web site from scratch if you don't already use Joomla! An update to the best-selling Joomla! title on the market, this is the Joomla! book to get.

### *Up and Running with Joomla* Editions Eyrolles

There are many powerful open source CMSs available to take the pain away from managing a web site. These systems are feature rich, often easy to use, and free. Unfortunately, there are so many choices it's tough to be sure you're choosing the right one. How can you be sure that you are selecting and working with the right tool?This book will guide you through choosing the right CMS for your needs. You can be confident in your choice of CMS for the needs of your project. It will also help you make a start using the CMS, and give you a feel for what it's like to use it - even before you install it yourself.Are you bewildered by the many open source CMSs available online? Open source CMSs are the best way to create and manage sophisticated web sites. You can create a site that precisely meets your business goals, and keep the site up to date easily because these systems give you full control over every aspect of your site. Because open source CMSs are free to download, you have a huge amount of choice between the various systems.Yet there are many open source CMSs to choose from, each with unique strengths - and occasionally limitations too. Choosing between the bewildering number of options can be tough.Making the wrong choice early on may lead to a lot of wasted work, because you'll have a half-finished site that doesn't meet your initial requirements - and needs to be restarted from scratch.This book will show you how to avoid choosing the wrong CMS. It will guide you through assessing your site requirements, and then using that assessment to identify the CMS that will best fit your needs. It contains discussions of the major CMSs, and the issues that you should consider when choosing: their complexity to use, their features and the power they offer. It discusses technical considerations such as programming languages and compliance with best practice standards in a clear,

examples for the most popular CMSs such as WordPress, Joomla!, and Drupal, so that you can experiment with these CMSs, get a feel for how they work, and start using them to build your site.After reading this book, you can be confident that your CMS choice will support your web site's needs because you have carefully assessed your requirements and explored the available options. *ShowMe Guides VirtueMart 2 User Manual* HOEPLI EDITORE Intrusions and Defenses, former Recent Advances in Intrusion Detection, RAID 2013, held in Rodney Bay, St. Lucia in October 2013. The volume contains 22 full papers that were carefully reviewed and selected from 95 submissions, as well as 10 poster papers selected from the 23 submissions. The papers address all current topics in computer security ranged from hardware-level security, server, web, mobile, and cloud-based security, malware analysis, and web and network privacy. *Choosing an Open Source CMS* Packt Publishing Ltd "Joomla! est certainement l'un des outils gratuit de publication de contenus pour le Web le plus populaire en France. Sa nouvelle version simplifie sa prise en main tout en offrant une gamme de possibilité s très étendue, du simple blog à la boutique en ligne. Avec le module Virtuemart, Joomla! permet à n'importe qui de pouvoir cré er une boutique en ligne complète et très rapidement. Virtuemart est aussi une des extensions e-commerce les plus ré pandues aujourd'hui. Vous n'aurez plus de raison de ne pas avoir, vous aussi, votre site professionnel sur Internet.".

# **Beginning Joomla!** Packt Publishing Ltd

Mit VirtueMart 2 steht eine neue, leistungsfähige Version des beliebten Shop-Systems für das Joomla!-CMS zur Verfügung. Dieses Buch zeigt, wie Sie mit VirtueMart in wenigen Schritten einen Onlineshop aufsetzen und ihn erfolgreich betreiben. Sie lernen, wie Sie die Produktinformationen ansprechend präsentieren, Ihre Kundendaten effektiv verwalten und Bestellungen schnell ausführen. Sie erfahren, wie Sie verschiedene Zahlungsarten integrieren und sogar, wie Sie Ihren Shop mit einem Warenwirtschaftssystem verbinden, um Ihre Effizienz noch zu steigern. So wird aus Ihrer Joomla!-Website ein professioneller Onlineshop! Den Shop aufsetzen: Da VirtueMart kostenlos im Netz verfügbar ist, können Sie sofort einsteigen und starten. Der Webserver und die Datenbank sind schnell eingerichtet, der Shop ist rasch installiert. Dann geht es ans Einräumen: Produktkategorien erstellen, den Shop mit Artikeldaten befüllen, Produktfotos hochladen - der E-Commerce-Experte Götz Nemeth demonstriert, wie Sie die vielen Optionen von VirtueMart richtig nutzen. Das Kleingedruckte nicht vergessen: Als Shopbetreiber müssen Sie viele Dinge im Blick behalten: Bieten Sie Ihren Kunden verschiedene Zahlungsmodalitä ten an, informieren Sie sie über Bestellstatus und Versandkosten, weisen Sie die Umsatzsteuer korrekt aus, stellen Sie sicher, dass die Käufer die Allgemeinen Geschäntsbedingungen gelesen und verstanden haben usw. Der Autor zeigt, wie Sie VirtueMart so einstellen, dass Ihr Shop all diesen Anforderungen genügt, wo potenzielle Fallen lauern und wie Sie diese umgehen. Bauen Sie Ihren Erfolg aus: Wenn Sie die Effizienz Ihres Shops noch weiter steigern wollen, verbinden Sie den Shop mit dem kostenlosen Warenwirtschaftssystem JTL-Wawi. Dieses Buch demonstriert, wie Sie die Verknüpfung von VirtueMart und JTL-Wawi herstellen, den Datenaustausch zwischen beiden Systemen managen und den Bestellprozess optimieren.

### **VirtueMart 2** Elex Media Komputindo

JEmbedAll is a Joomla component and plugin the you can purchase from http://www.goldengravel.eu, something you can add to your website and start embedding videos, images and more other features to your site. The role of the

component is mainly to configure the data you are embedding using the plugin, but it also offer support for downloading files and generating ebooks. The package it's easy to configure and to work with. Some features have to be configured (there is a configuration section just for that in the backend) in order to be embedded and used properly in the frontend, other features are integrated and you just used them as they are. Even so, you may set some details right using the CSS attached to the predefined or user-defined strings used for embed code on your Joomla site. Purchase it and download the package for your Joomla version, then install it in order to have a powerful tool to embed videos (from YouTube, Google, Vimeo, Metacafe, Veoh, Dailymotion, RedTube and others), documents, images and Google forms used for quiz. You can also embed Facebook pages, plugins, images and videos, Community Builder advanced searches, Prezi and Scribd documents. Starting with the 1.3 version you can configure and embed any number of conditional forms and you can configure the Open Graph protocol and Twitter cards data, with all the data and thumbnails ready for Facebook and all the sites. The online manual and the generated ebook based on it are very detailed about each feature, but you can always ask questions when you don't understand something or they are not clear enough. The only condition to embed the videos and files is that they have to be online: upload your videos on YouTube or Vimeo (for example) and upload your files (the documents can be Portable Document Format - PDFs, Word docs, Power Point, SpreadSheets and any other documents recognized by Google Docs) on your server or Google servers and embed them into your sites. The path of the document does not have to be some on docs google.com (but that works fine), it works as well they are on any other website but you have to enter the full path This book constitutes the refereed proceedings of the International ECML/PKDD Workshop on Privacy an of the file. You can define, configure and embed any number of jQuery images sliders into your site. You can define and use any number of Popups on your Joomla site. You can embed Google maps and direction into your site. You can define and configure file packages (they can contain any number of files) the visitors can download for free or for money (Paypal payment included!). You can define, configure and embed Community Builder advanced searches (this component works with any CB version!). Since JEmbedAll version 1.3 the search results can open in the same window, in a different window or in a modal window. Beyond that, you can give every user several powerful tools: they "offers everything you need to make your business successful: efficient data management, streamlined bus can save the search forms and search results, they can embed that saved search results as users lists, they can use CB privacy - a tool that restricts access to some fields, or even the users, on searches. You can embed Facebook pages, posts, videos and images (depending on the Facebook privacy - in many cases all this have to be public for everyone to see), but you can also embed some plugins (Facebook activity, comments, facepile, likebox and recommendations). Starting with the 1.5 version you can generate and download e-books based on your website content. The Paypal payment was modified and extended: you can create shopping carts for files you want sell and the generated e-books. *Payment System ClickandBuy in Joomla 2.5 Virtuemart 2.0.xx E-Commerce Plugin* ShowMe Guides VirtueMart 2 User Manual

whole lot more. You'll find tips, tricks, and troubleshooting solutions, as well as three start-to-finish case studies. New to Joomla? No problem! This book starts with the simplest design and system concepts and builds your expertise step-by-step. You'll rapidly master Joomla!'s power, even if you have no content management, scripting, or CSS expertise. Experienced with Joomla!? You'll turn to this book constantly for its authoritative, plain-English, example-rich Joomla! 1.5 reference content. Understand content management, what Joomla! does, and how its components fit together Build Joomla! sites from scratch and systematically customize them to your needs Organize content with sections, categories, blogs, and tables Create dynamic pages and effective navigation Work with Joomla! modules and components Learn how to optimize your Joomla! sites for search engines Follow three start-to-finish case studies: building a school website, a small business site, and a blog Identify the most valuable Joomla! extensions and add-ons: find them and use them About the Website The accompanying site, www.joomlabook.com, provides five fully functional Joomla! sites with live follow-along examples from the book and up-to-date information on Joomla!. VirtueMart 2 "O'Reilly Media, Inc."

Comprehensive guide to creating Web sites with the open-source Joomla!1.5 Joomla! is an open-source content management system (CMS) for Web sites. While it is free and relatively easy to use, there are lots of tricks and functionality that may not be intuitive to new users or those switching from other systems. And the previous version is quite different from the new Joomla 1.5, for which documentation is sparse. Joomla! Bible is the complete, step-bystep guide you need to build and manage Web sites using the very newest version of this powerful and popular CMS. Walks you through obtaining the Joomla! 1.5 code and how to deploy it to a server, configure the site, create content, and manage content and user hierarchies Helps you get the most out of core modules that provide advanced functionality, including the Polls Module, the Banner Manager, the Media Manager, Galleries, Weblinks, Content Syndication, and Newsfeed Aggregation Vaults you into the world of Web 2.0 with extensive coverage of JomSocial, and shows you how to set up for e-commmerce with VirtueMart Get the most out of Joomla! 1.5 with this complete guide guide.

# **Joomla! VirtueMart 1.1 Theme and Template Design** Prentice Hall

The Best Easy-to-Use Guide to Joomla!TM--The World's #1 Open Source Content Management System If you want to build sophisticated websites that can be easily edited and updated, you need to master Joomla. Now there's an easy-to-read, easy-to-use guide to Joomla! for every site manager, administrator, and developer. Leading Joomla! consultant Barrie North covers all you need to get results: installation, administration, site organization, template development, content updates, and a

Issues in Data Mining and Machine Learning, PSDML 2010, held in Barcelona, Spain, in September 2010. The 11 revised full papers presented were carefully reviewed and selected from 21 submissions. The papers range from data privacy to security applications, focusing on detecting malicious behavior in computer systems. **Applied Information Security** Springer

Annotation ADempiere is one the of the leading open source ERP products in today's business market. ADempiere processes, reduction in costs, and minimal complexity. This practical cookbook offers effective recipes for the extension and customization of ADempiere. It bypasses unnecessary theory. You will learn to install ADempiere correctly and get straight into practical tasks. When you read the book, you'll understand ADempiere workflow and the important functions of managing your data. Real-world business-critical activities such as integrating ADempiere with e-mail clients, office suites, shipping data, analytical processing tools, reporting tools, shopping carts, and web services are covered in detail.

# **Using Joomla** Packt Publishing Ltd

Jika Anda ingin membuat website dengan murah dan mudah, cobalah dengan Joomla. Sebab, Joomla akan membuat website tampil dengan teknologi terbaru dan tentu mudah dalam pengelolaan dan perawatannya. Dalam buku ini dijelaskan tahap demi tahap membangun sebuah website dengan Joomla sampai membangun toko online dalam sekejap. Tentu saja, tanpa harus mengerti bahasa pemrograman dan lebih sederhana. Pada bagian akhir buku ini, dibahas tip dan trik mengamankan Joomla! dari serangan hacker, sehingga Anda akan merasa aman dan nyaman bila akan memutuskan memiliki sebuah website dengan Joomla. Adempiere 3.6 Cookbook John Wiley & Sons ENDORSED BY VIRTUEMART - This is the official English User Manual for VirtueMart 2. VirtueMart is one of the world's most popular, FREE open source eCommerce programs in use today - a super easy-to-use eCommerce plug-in for Joomla. Buy this user manual to tour its Administrative features and plan and launch a store of your own, or use it as a daily reference for setting up and running your store. This book is written for non-technical users with NO PROGRAMMING EXPERIENCE. This user manual includes an ALWAYS UPDATED EBOOK buy the paperback, get a FREE copy of the ebook from the publisher's website. Every time an important VirtueMart update comes out, simply re-download the ebook and the new information is

at your fingertips! See book for offer details. This user manual is loaded with checklists, cheatsheets, tips and large, clear, fully filled-in screenshots so you know exactly what to do: - Our famous Admin Menu Cheatsheet helps you quickly find the menus you want. - Dozens of Checklists guide you through any task. - Install your store in minutes with our Quick Install Guide chapter, or instantly with one of the recommended VirtueMart web hosts who install your store for you for FREE. - 30-Minute QuickStart Guide helps you set up your store with payment, shipping, currencies and products. - Special extended Cheatsheet on CUSTOM FIELDS - it's product options like size and color, but can also do so much more. - What you MUST know about your online store's security, in non-technical terms. - Advanced users can install and customize a template, multiple languages and multiple currencies. - How to find a web host and template provider. - How to get good answers fast in the VirtueMart Forum, and - How to successfully hire a freelance VirtueMart technical pro and where to do it. ABOUT THE POPULAR SHOWME GUIDES SERIES These user manuals are written in plain, non-technical language for NON-TECHNICAL online store owners or managers, NO programming skill is required. We don't just tell you how to do it, we SHOW YOU with actual screenshots from a real store. On each topic, pictures SHOW YOU how it looks in the private Admin AND how it looks in your store. That's why this popular series is called the ShowMe Guides(TM). Research in Attacks, Intrusions, and Defenses Springer Science & Business Media

Embrace the new world of fiance by leveraging the power of crypto-currencies using Bitcoin and the Blockchain About This Book Set up your own wallet, buy and sell Bitcoin, and execute custom transactions on the Blockchain Leverage the power of Bitcoin to reduce transaction costs and eliminate fraud A practical step-by-step guide to break down the Bitcoin technology to ensure safe transactions Who This Book Is For If you are familiar with online banking and want to expand your finances into a resilient and transparent currency, this book is ideal for you. A basic understanding of online wallets and financial systems will be highly beneficial to unravel the mysteries of Bitcoin. What You Will Learn Set up your wallet and buy a Bitcoin in a flash while understanding the basics of addresses and transactions Acquire the knack of buying, selling, and trading Bitcoins with online marketplaces Secure and protect your Bitcoins from online theft using Brainwallets and cold storage Understand how Bitcoin's underlying technology, the Blockchain, works with simple illustrations and explanations Configure your own Bitcoin node and execute common operations on the network Discover various aspects of mining Bitcoin and how to set up your own mining rig Dive deeper into Bitcoin and write scripts and multi-signature transactions on the network Explore the various alt-coins and get to know how to compare them and their value In Detail The financial crisis of 2008 raised attention to the need for transparency and accountability in the financial world. As banks and governments were scrambling to stay solvent while seeking a sustainable plan, a powerfully new and resilient technology emerged. Bitcoin, built on a fundamentally new technology called "The Blockchain," offered the promise of a new financial system where transactions are sent directly between two parties without the need for central control. Bitcoin exists as an open and transparent financial system without banks, governments, or corporate support. Simply put, Bitcoin is "programmable money" that has the potential to change the world on the same scale as the Internet itself. This book arms you with immense knowledge of Bitcoin and helps you implement the technology in your money matters, enabling secure transactions. We first walk through the fundamentals of Bitcoin, illustrate how the technology works, and exemplify how to interact with this powerful and new financial technology. You will learn how to set up your online Bitcoin wallet, indulge in buying and selling of bitcoins, and manage their storage. We then get to grips with the most powerful algorithm of all times: the Blockchain, and learn how crypto-currencies can reduce the risk of fraud for e-commerce merchants and consumers. With a solid base of Blockchain, you will write and execute your

own custom transactions. Most importantly, you will be able to protect and secure your Bitcoin with the help of effective solutions provided in the book. Packed with plenty of screenshots, Learning Bitcoin is a simple and painless guide to working with Bitcoin. Style and approach This is an easy-to-follow guide to working with Bitcoin and the Blockchain technology. This book is ideal for anyone who wants to learn the basics of Bitcoin and explore how to set up their own transactions.

**Professional Website Dengan Joomla 1.5** Lulu.com This book - written by Jisse Reitsma - is all about plugins. An entire book on this topic? Yes! Just like components and modules, plugins allow you to quickly extend Joomla. It's the most flexible way to change the behavior of Joomla and add cool extras to your website. In this book, you will learn how to write plugins from scratch. Both beginner and guru will find topics to their liking. All plugin types and events are covered. The book also helps with XML and framework calls. It does not stop there: design patterns, autoloaders, PHPUnit, JForm additions are also included. Everything you want to know is covered in the book, making it the reference on developing Joomla plugins. All code can be found on GitHub, making it easy for you to start using what you learn. Joomla 1.6 MA Editions

Written in a friendly, recipe-based style, this practical cookbook will show you how to create, maintain and customize attractive eCommerce solutions with ease.This book is written for anyone who is interested in building eCommerce solutions with VirtueMart. If you have little to no experience with eCommerce this book will show you how to overcome any problem no matter how complex it appears. Experienced site builders and administrators will also find the solutions this cookbook offers useful. Basic HTML and CSS would be beneficial.